**2** 

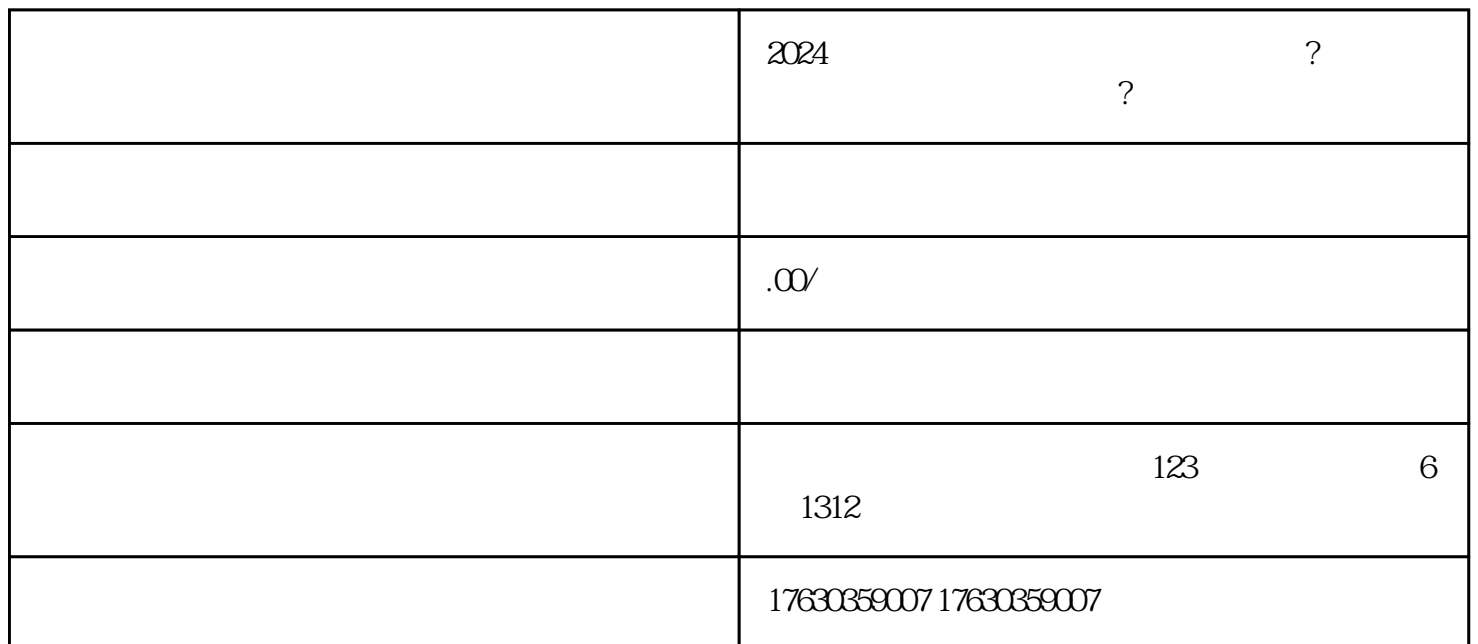

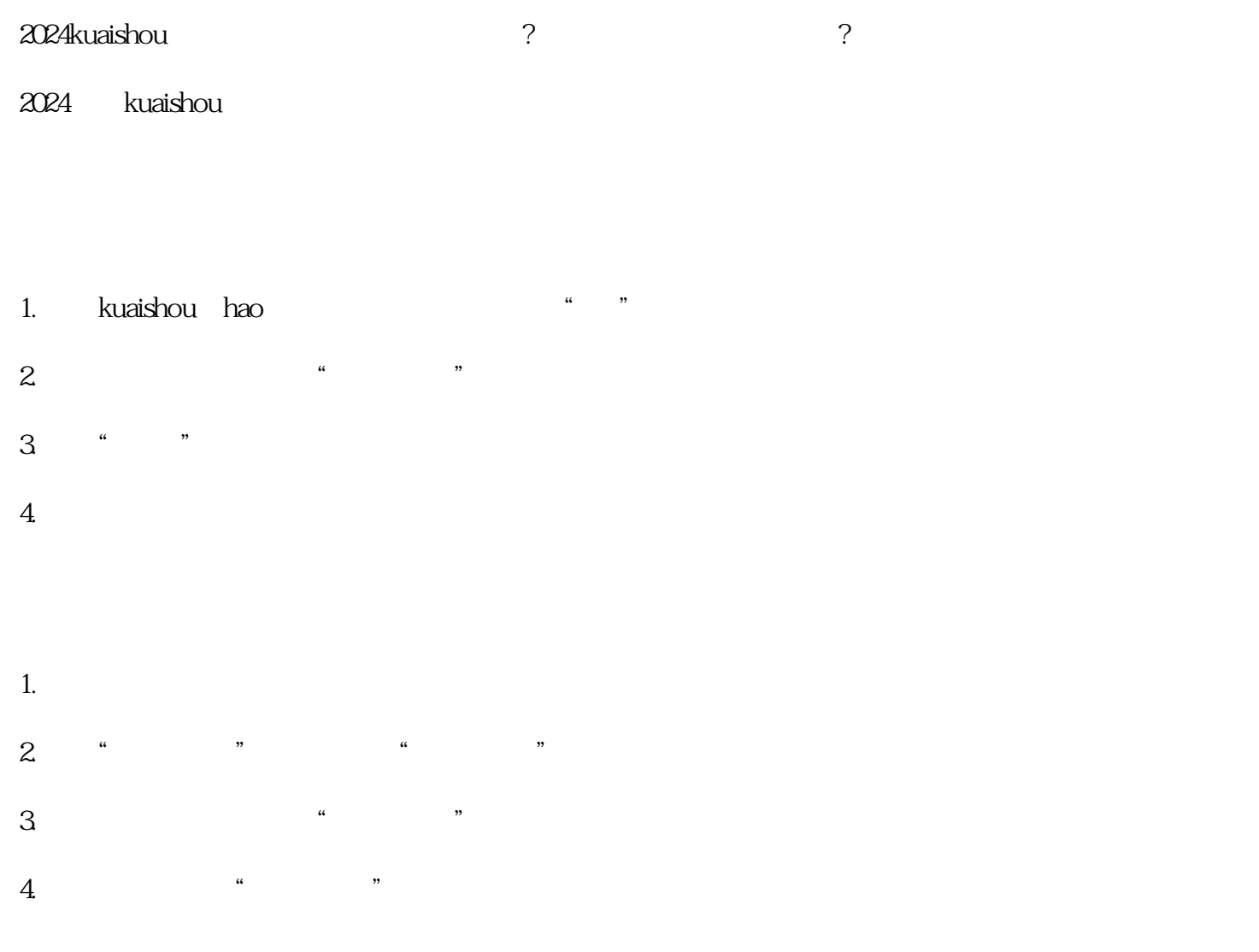

- $5\,$
- 
- $6 \,$
- 1.  $\blacksquare$
- $2.$
- $3.$
- $4.$
- $5.$